**电影的股票**。

在<mark>开户</mark>的人员,在开户证券公司开通网上交易的人员,在<mark>一</mark>个人员的人员,在公司主页下载交易数件。

 $\longrightarrow$  and  $\longrightarrow$  and  $\longrightarrow$  and  $\longrightarrow$  and  $\longrightarrow$ 

 $F12$ 

 $*$ 

 $1$  $0 \hspace{2.5cm}, \hspace{2.5cm}, \hspace$  $\infty$ , and  $\infty$ , and  $\infty$  $\sim$  0.000  $\sim$  0.000 30-11:30 13:00-15:00. 9:15-9:25 , 9 20 9 25  $\frac{2}{3}$  $2<sub>z</sub>$  $3 \thinspace$  $\overline{3}$  $4$ 

 $1-5$ 

 $0.1 \qquad 0.3\% \qquad \qquad 0.1\% \qquad \qquad 0.3\%$  $0.18\%$   $0.25\%$   $0.25\%$  $5 \t\t 01 \t\t ( \t , \t )$  $1$  $5 \t\t 5 \t\t 5 \t\t 1666 \t 500$  $\alpha$  and  $\alpha$  and  $\alpha$  and  $\alpha$  and  $\alpha$  and  $\alpha$ .  $\alpha$  and  $\alpha$  1  $\%$  ,  $\qquad \qquad \Omega$  71%  $100($ ),  $(100 \t 11)$  $100$ <br>
),  $5$ <br>
... ),  $5$  and  $1$  and  $2$ .  $\alpha$  and  $\alpha$  is the contract of  $\alpha$  and  $\alpha$  and  $\alpha$  is the contract of  $\alpha$  is the contract of  $\alpha$ , which is a set of the contract of the contract of the contract of the contract of the contract of the contract of the contract of the contract of the contract of the contract of the contract of the contract of the contr

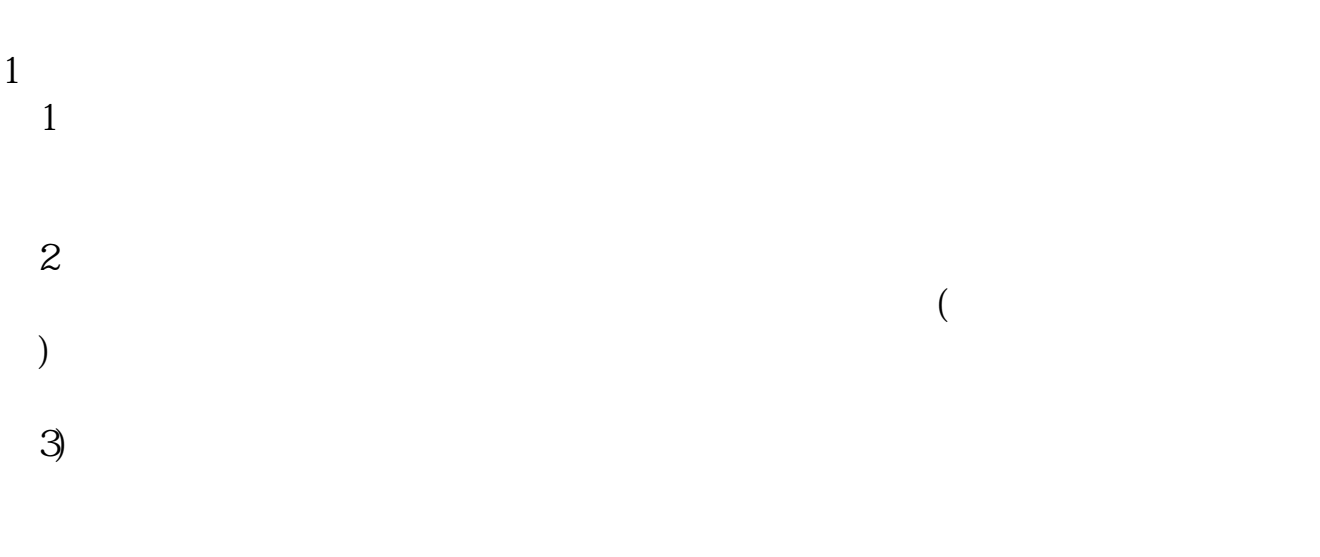

 $2$ 

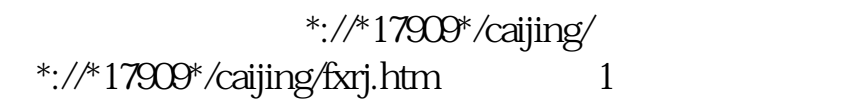

 $2$ 

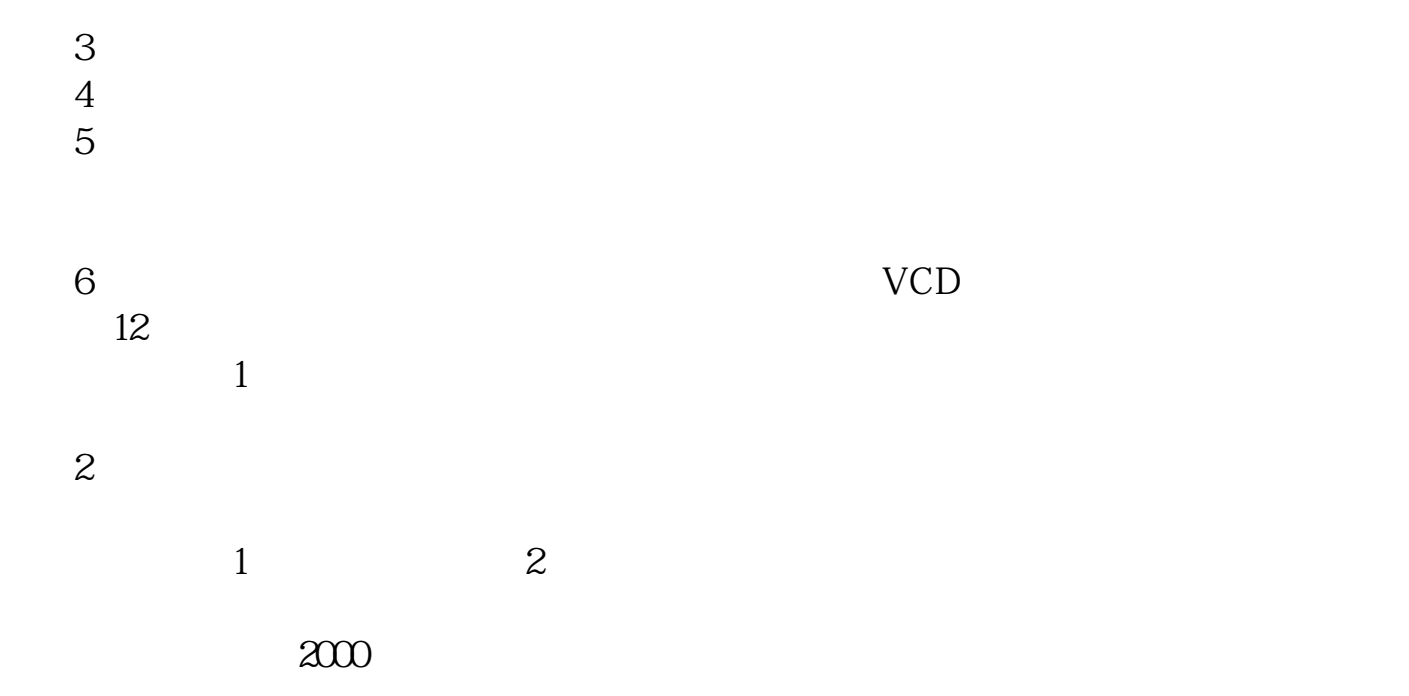

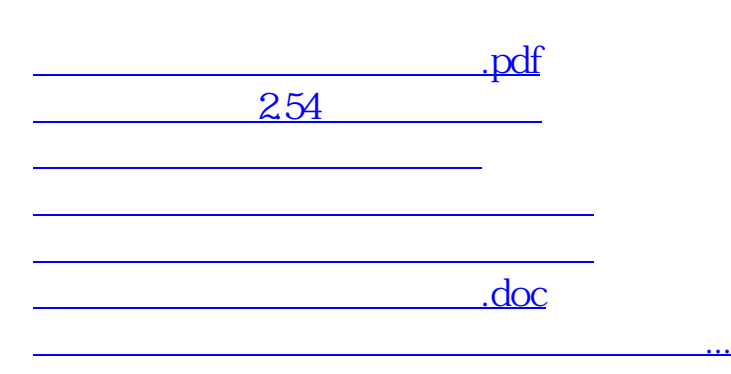

<https://www.gupiaozhishiba.com/subject/11356681.html>